# Índice

## Capítulo I

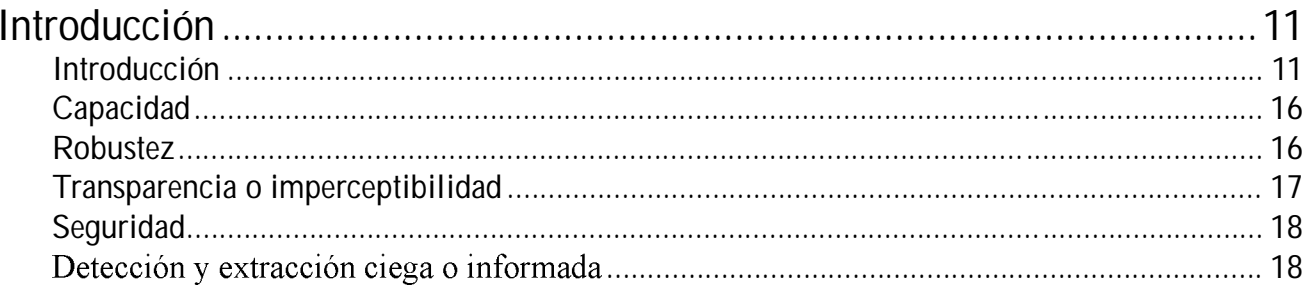

### Capítulo II

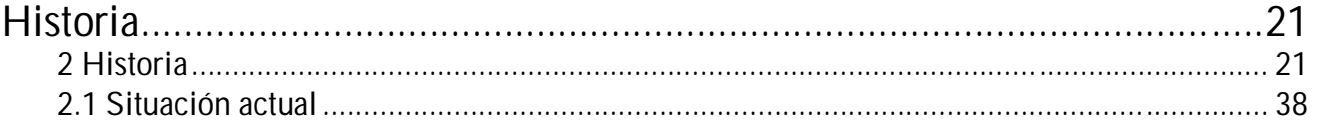

## Capítulo III

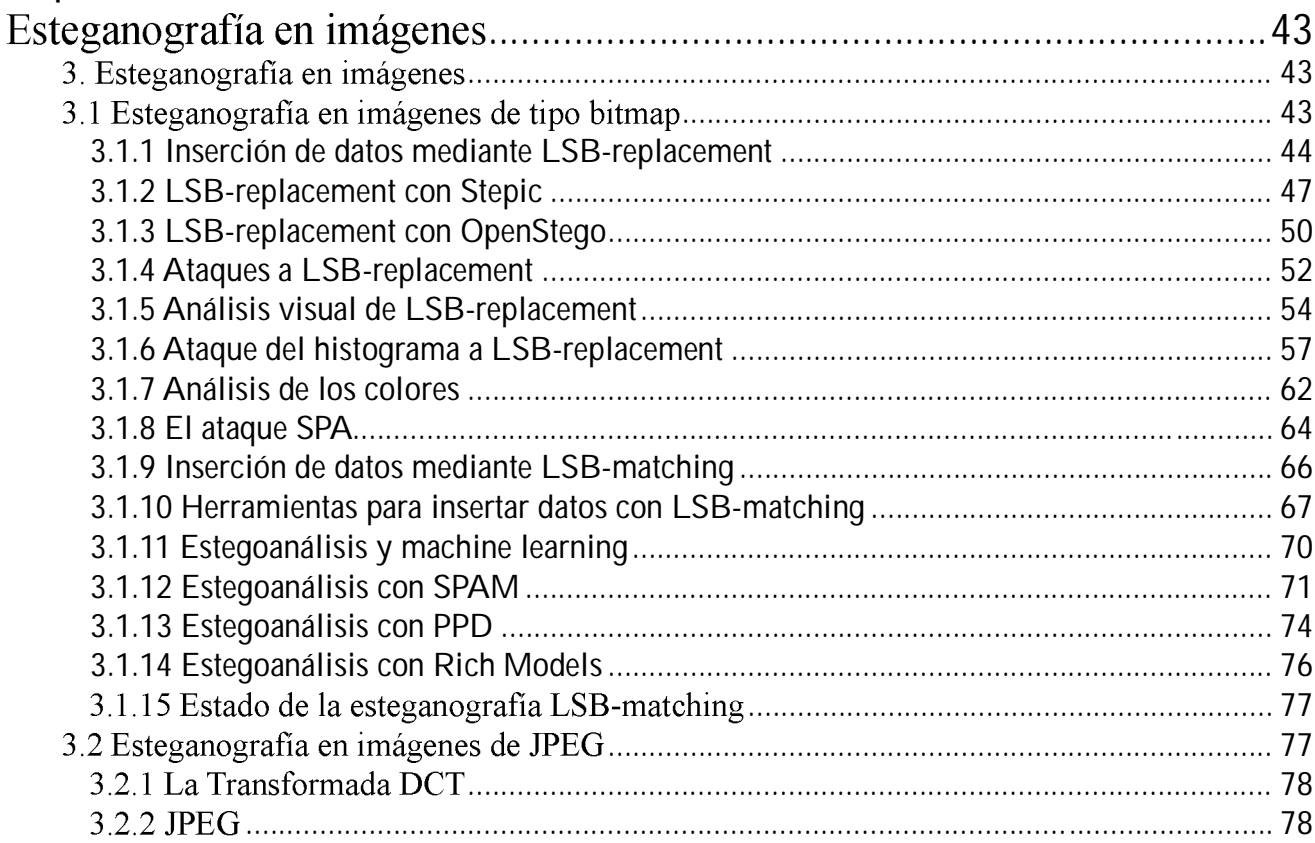

 $\overline{7}$ 

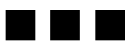

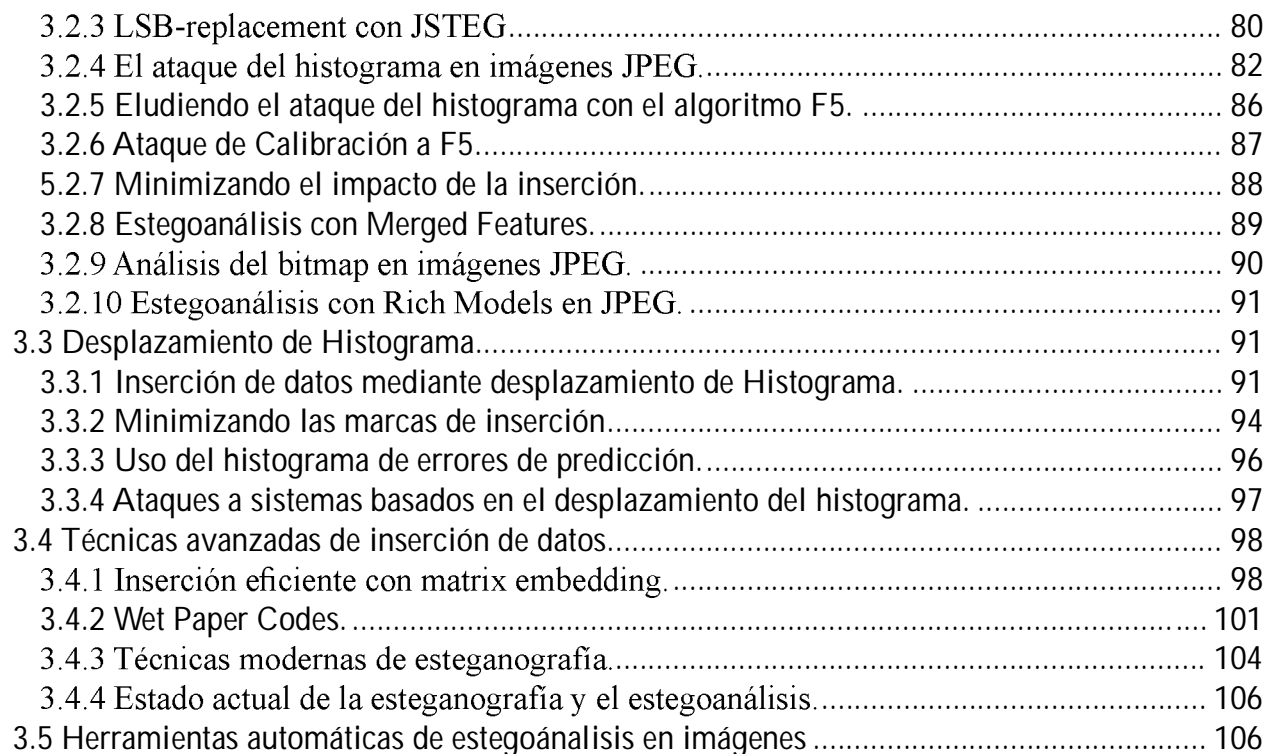

### Capítulo IV

 $\blacksquare$   $\blacksquare$   $\blacksquare$ 

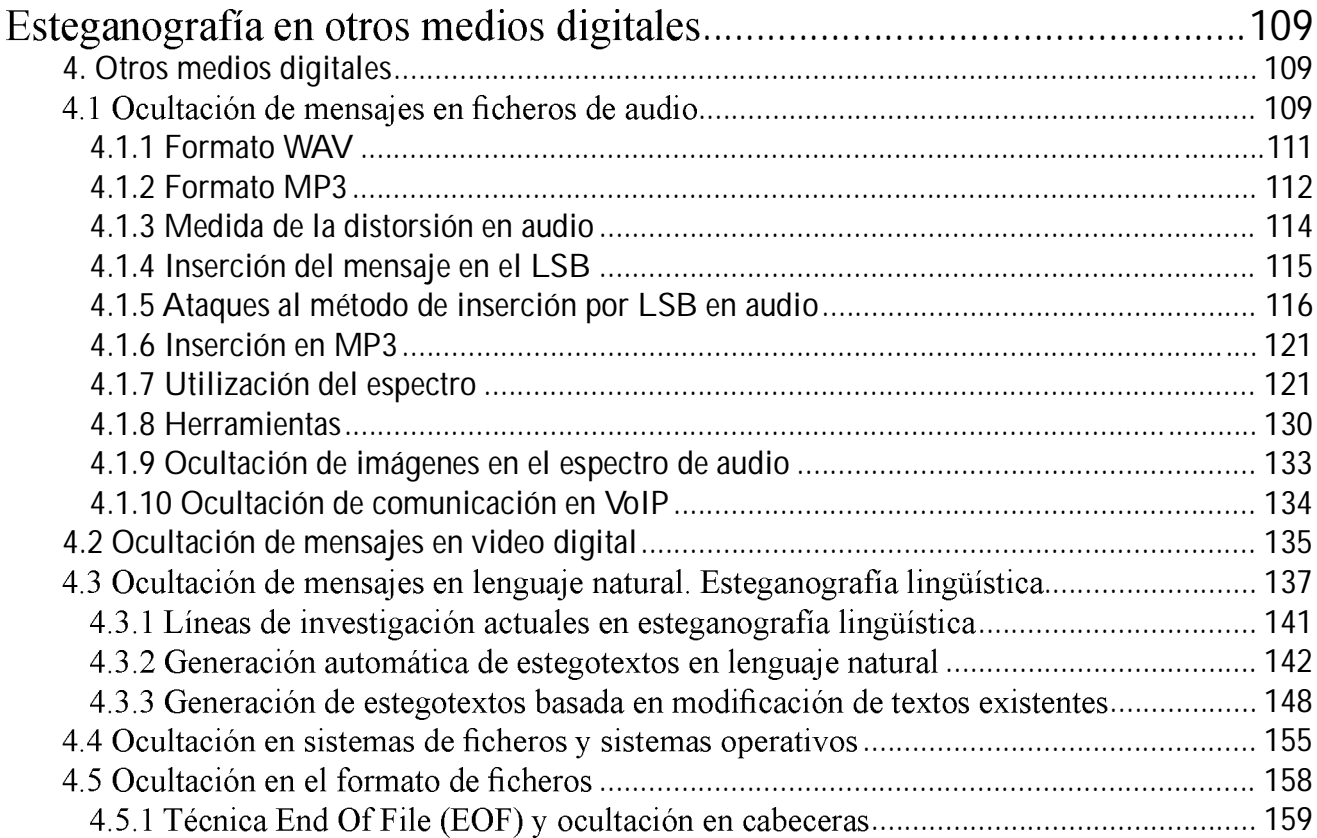

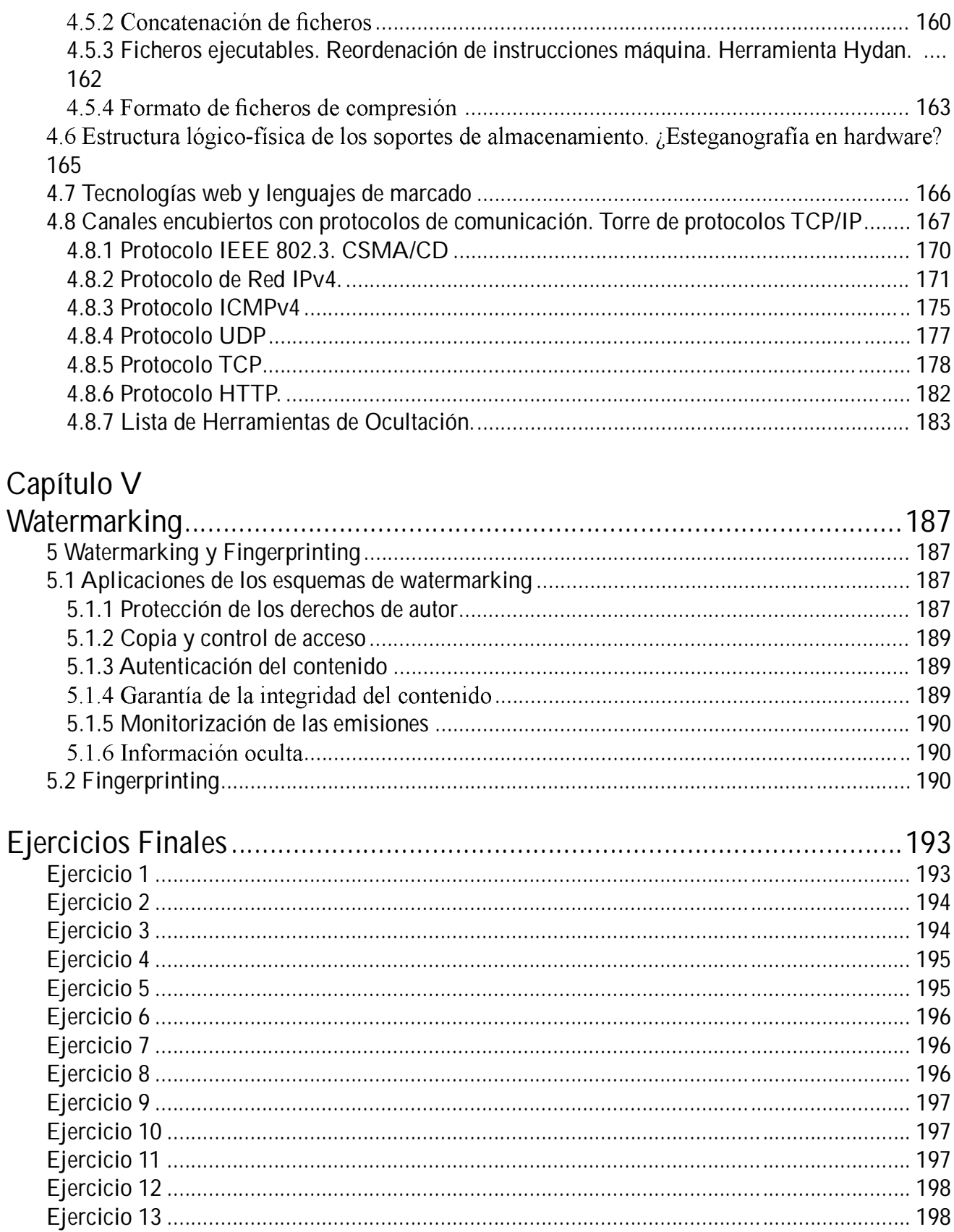

 $9<sub>o</sub>$ 

 $\blacksquare$ 

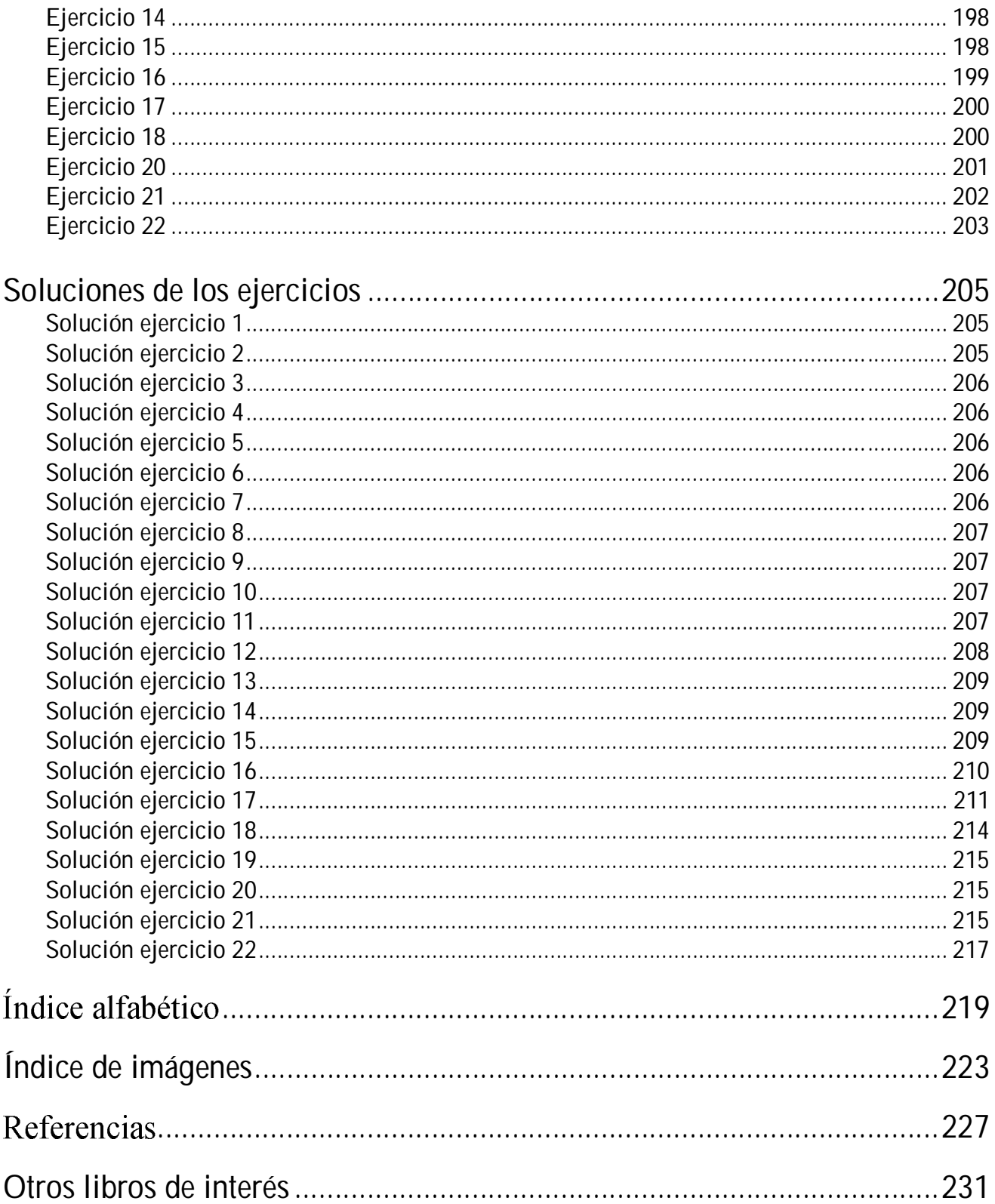

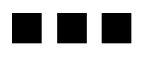